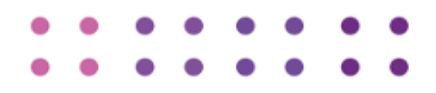

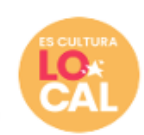

### **1. IDENTIFICACIÓN DEL PROYECTO:**

**Código y nombre del proyecto** C-12693TEU - TALLERES ARTÍSTICOS Y PAUSAS CREATIVAS QUE ALEGRAN LA VIDA

#### **Página web o redes sociales del proyecto**

*Incluya los enlaces a perfiles donde se encuentre información sobre el proyecto (Facebook, Instagram, YouTube, etc.) En caso de no tener, escriba "No aplica"*

<https://www.instagram.com/pausacreativacolombia/> <https://www.facebook.com/pausacreativacolombia> <https://www.pausacreativacolombia.com/>

### **2. REGISTRO AUDIOVISUAL DE ACTIVIDADES EJECUTADAS:**

*Copie la tabla y modifique la numeración, según la cantidad de actividades ejecutadas:* 

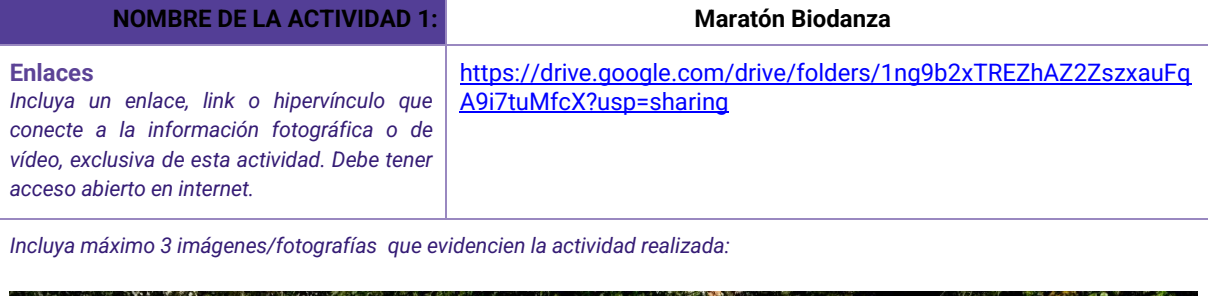

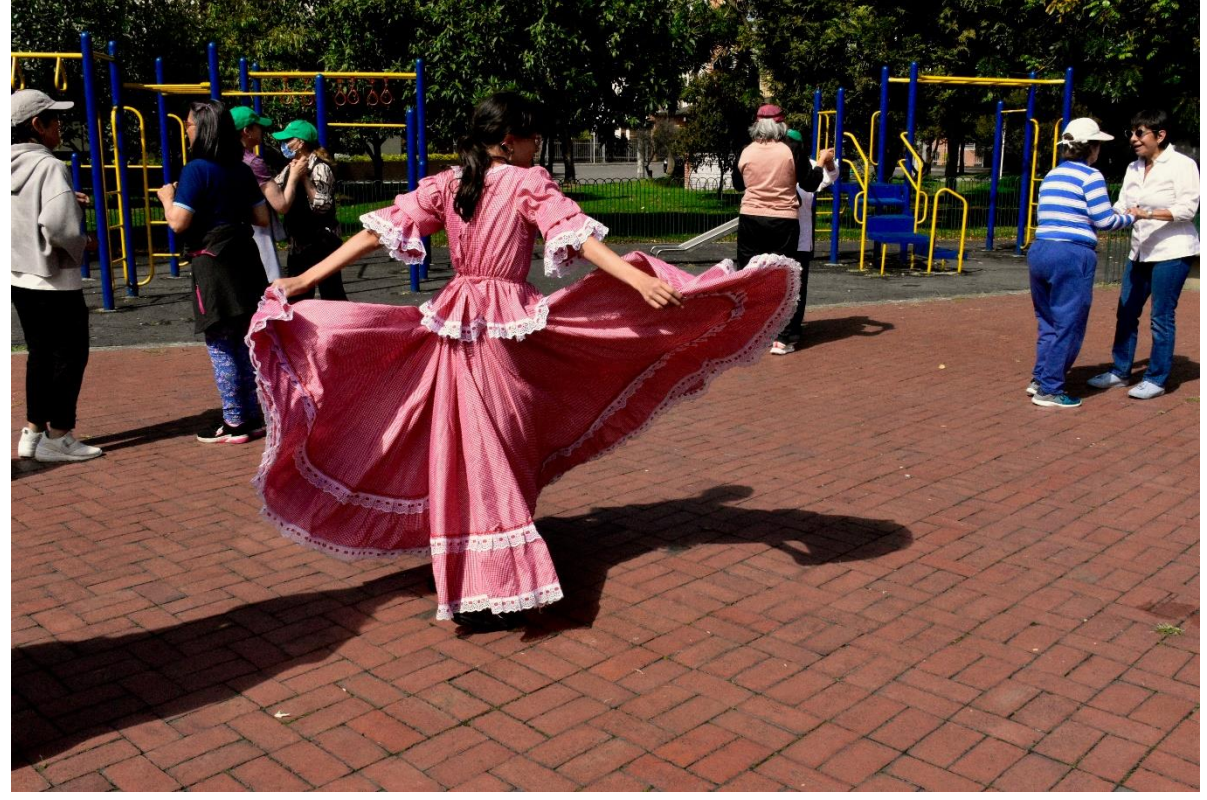

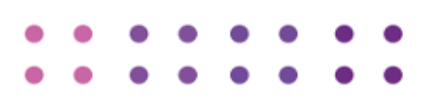

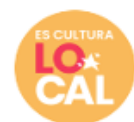

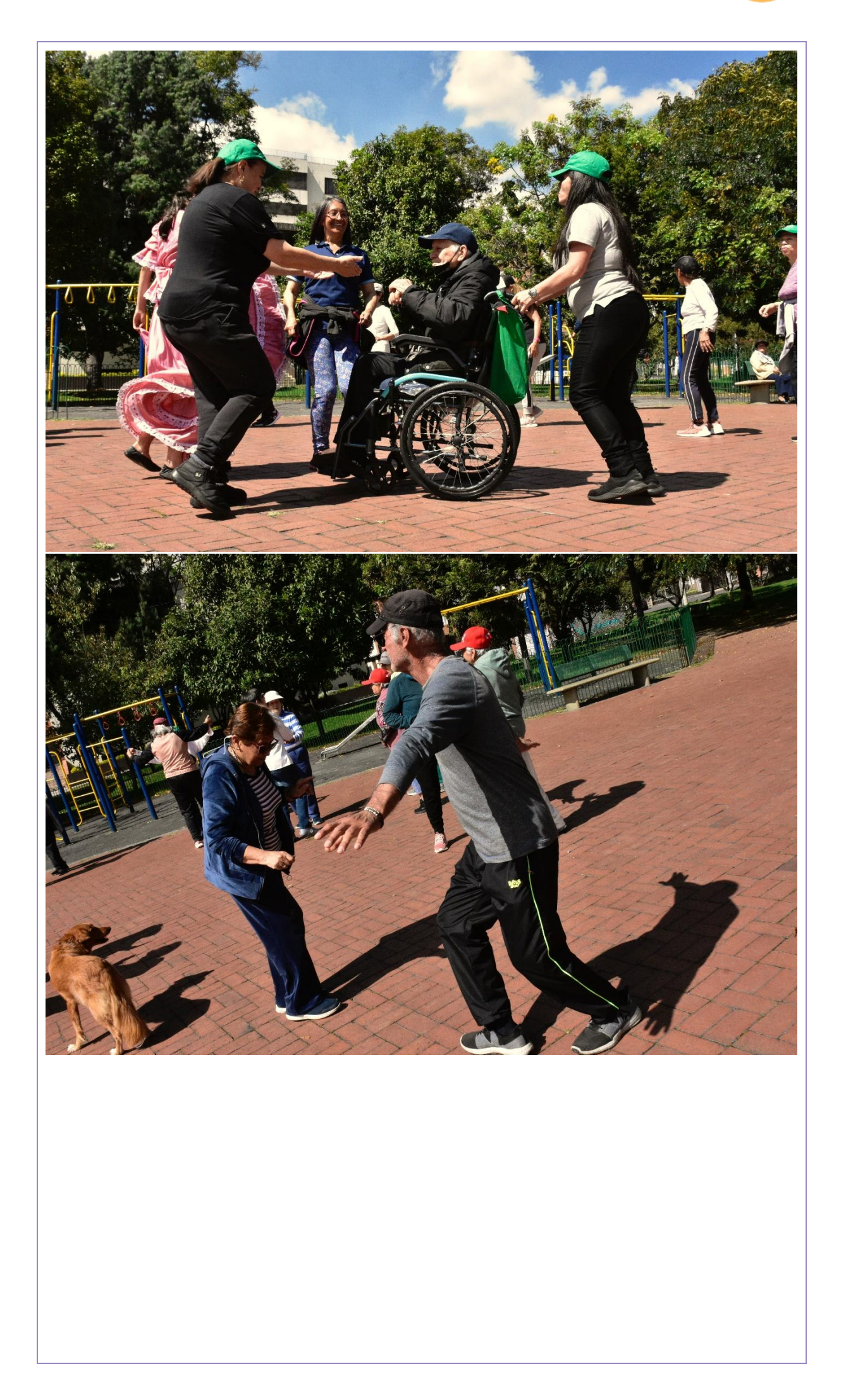

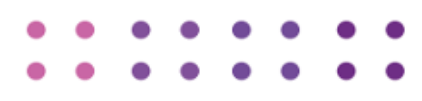

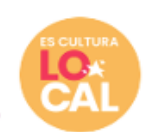

**NOMBRE DE LA ACTIVIDAD 2: Talleres Biodanza Enlaces** *Incluya un enlace, link o hipervínculo que conecte a la información fotográfica o de vídeo, exclusiva de esta actividad. Debe tener acceso abierto en internet.*  [https://drive.google.com/drive/folders/1MhLComDNNUT5eCDAI0m](https://drive.google.com/drive/folders/1MhLComDNNUT5eCDAI0mAiMwURwdhNPRq?usp=drive_link) [AiMwURwdhNPRq?usp=drive\\_link](https://drive.google.com/drive/folders/1MhLComDNNUT5eCDAI0mAiMwURwdhNPRq?usp=drive_link)

*Incluya máximo 3 imágenes/fotografías que evidencien la actividad realizada:*

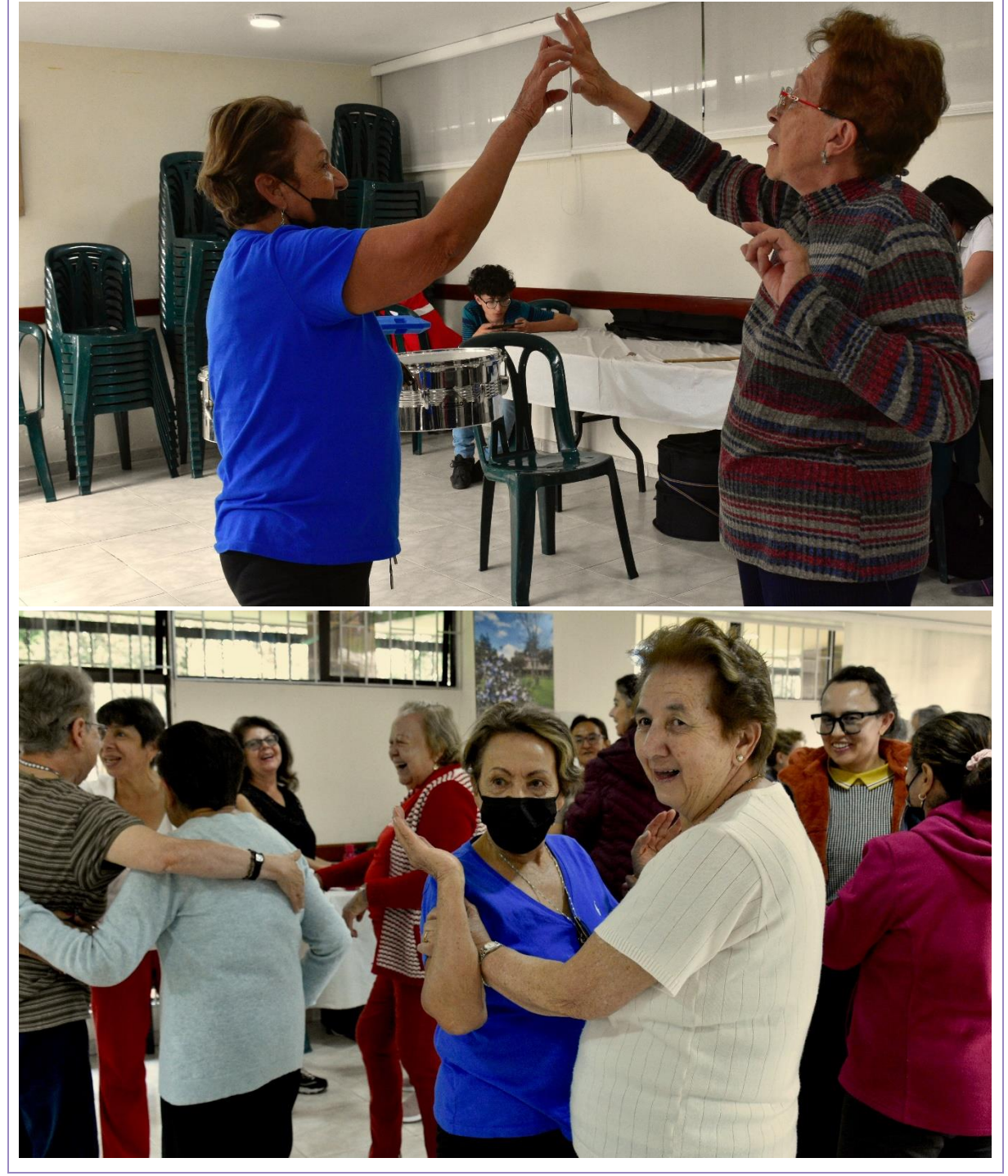

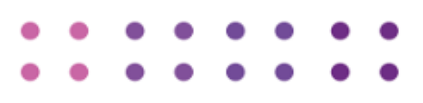

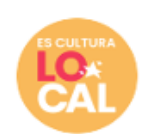

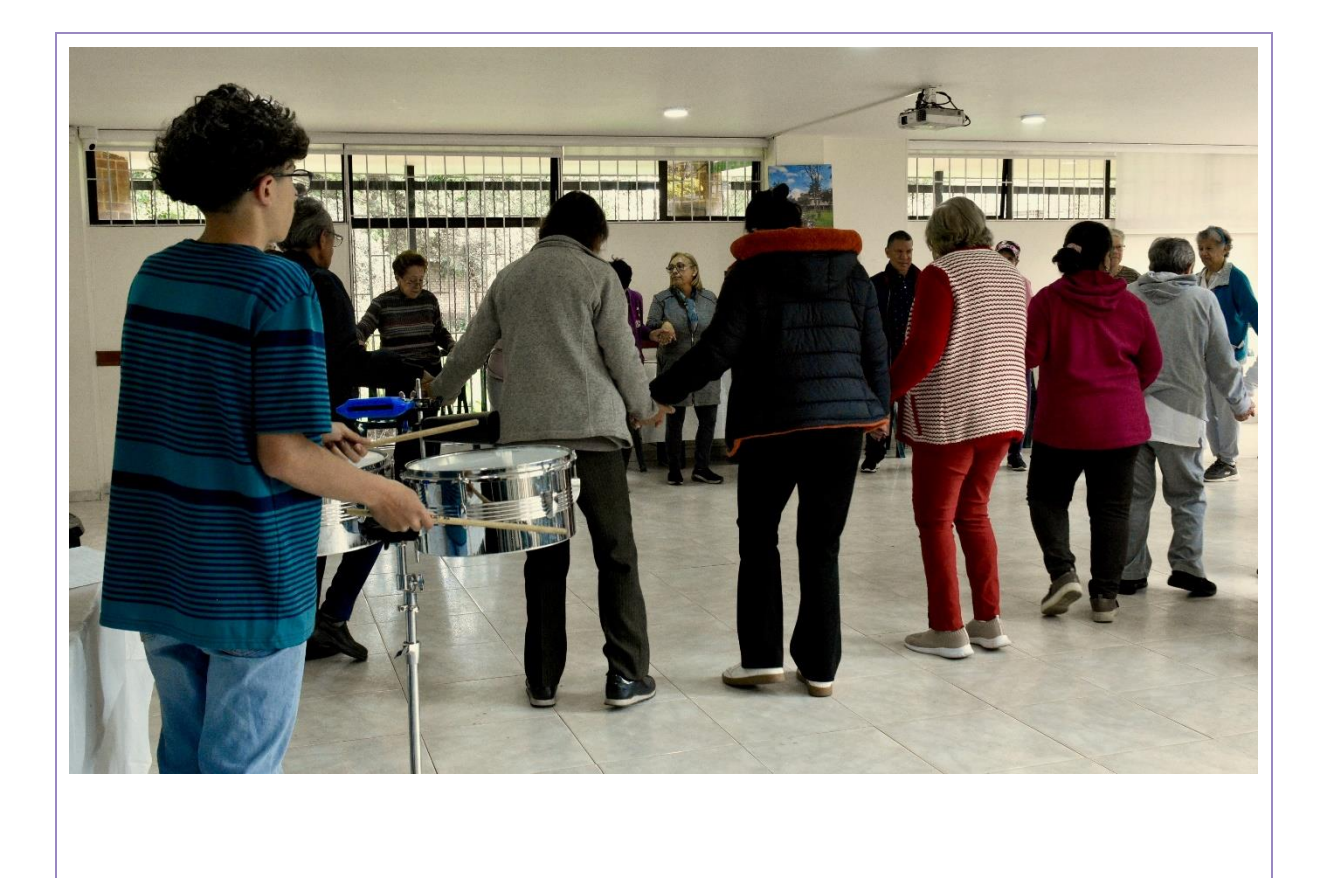

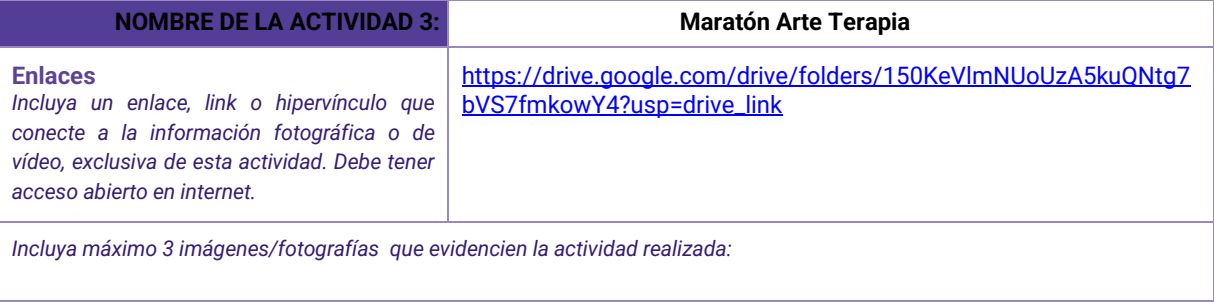

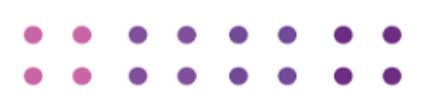

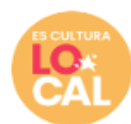

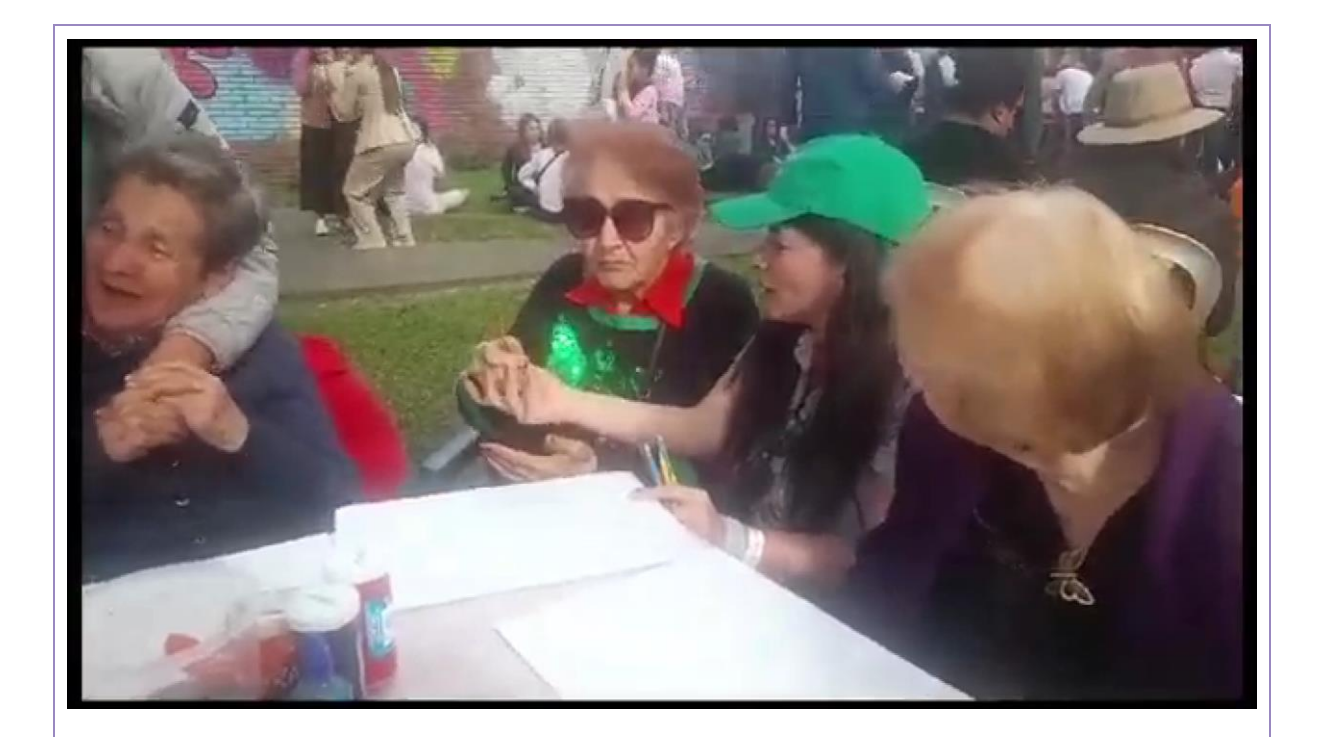

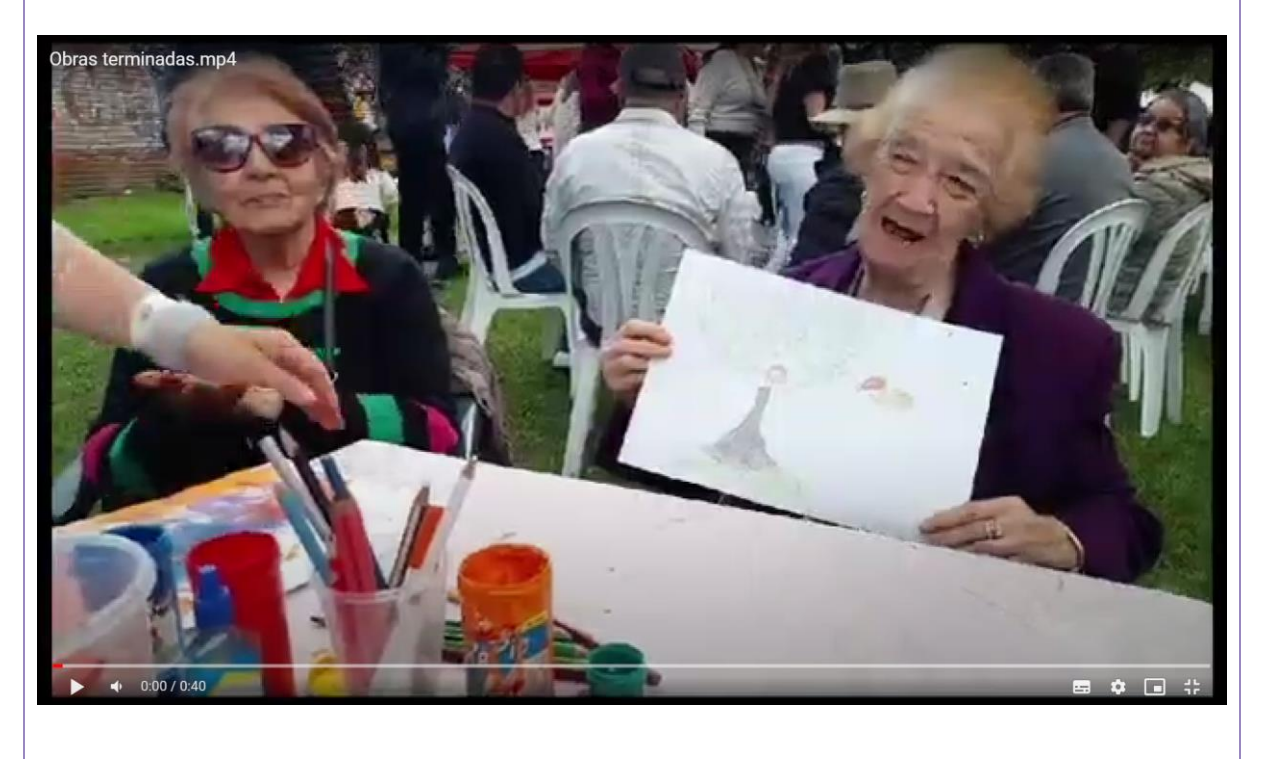

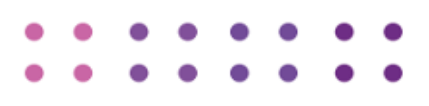

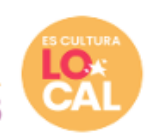

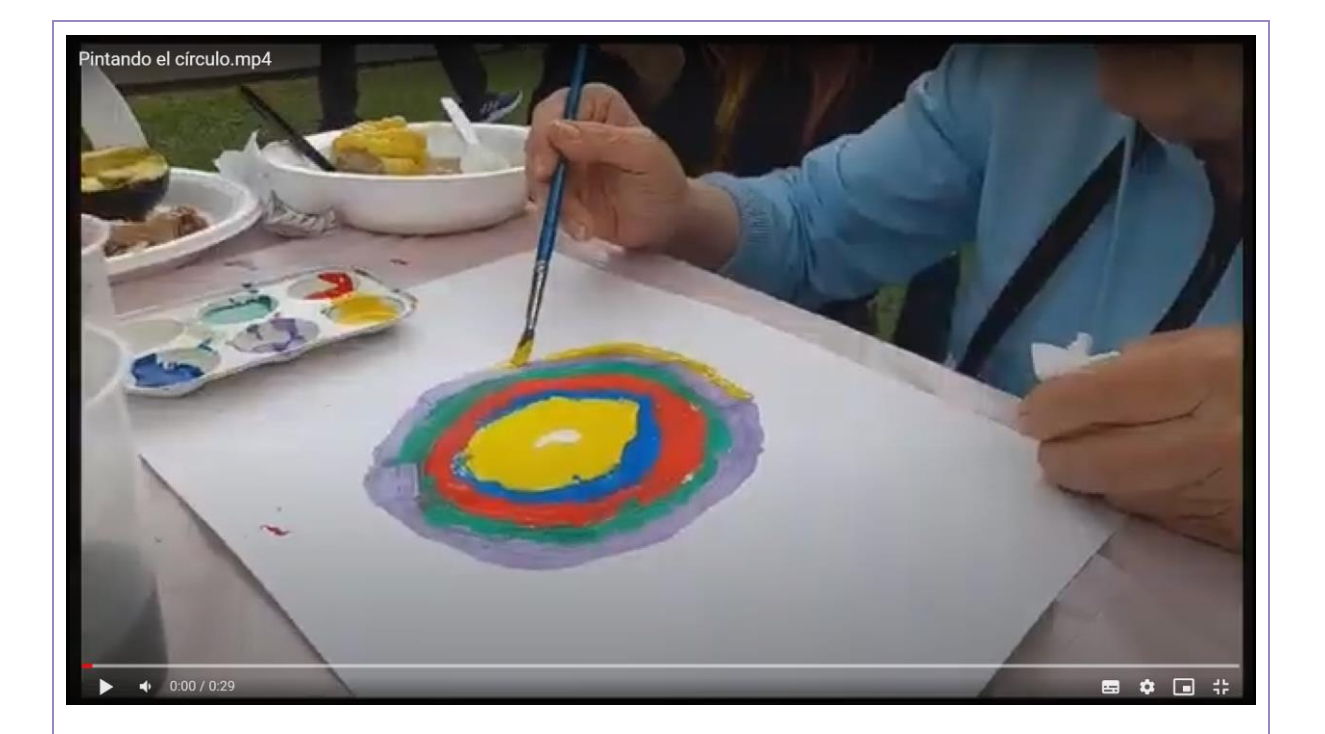

### **NOMBRE DE LA ACTIVIDAD 4: Talleres arte terapia**

#### **Enlaces**

*Incluya un enlace, link o hipervínculo que conecte a la información fotográfica o de vídeo, exclusiva de esta actividad. Debe tener acceso abierto en internet.* 

[https://drive.google.com/drive/folders/1Y0XZMtuKtrwEvp9X6a](https://drive.google.com/drive/folders/1Y0XZMtuKtrwEvp9X6a-mGYbcfj9iJL2M?usp=drive_link)[mGYbcfj9iJL2M?usp=drive\\_link](https://drive.google.com/drive/folders/1Y0XZMtuKtrwEvp9X6a-mGYbcfj9iJL2M?usp=drive_link)

*Incluya máximo 3 imágenes/fotografías que evidencien la actividad realizada:*

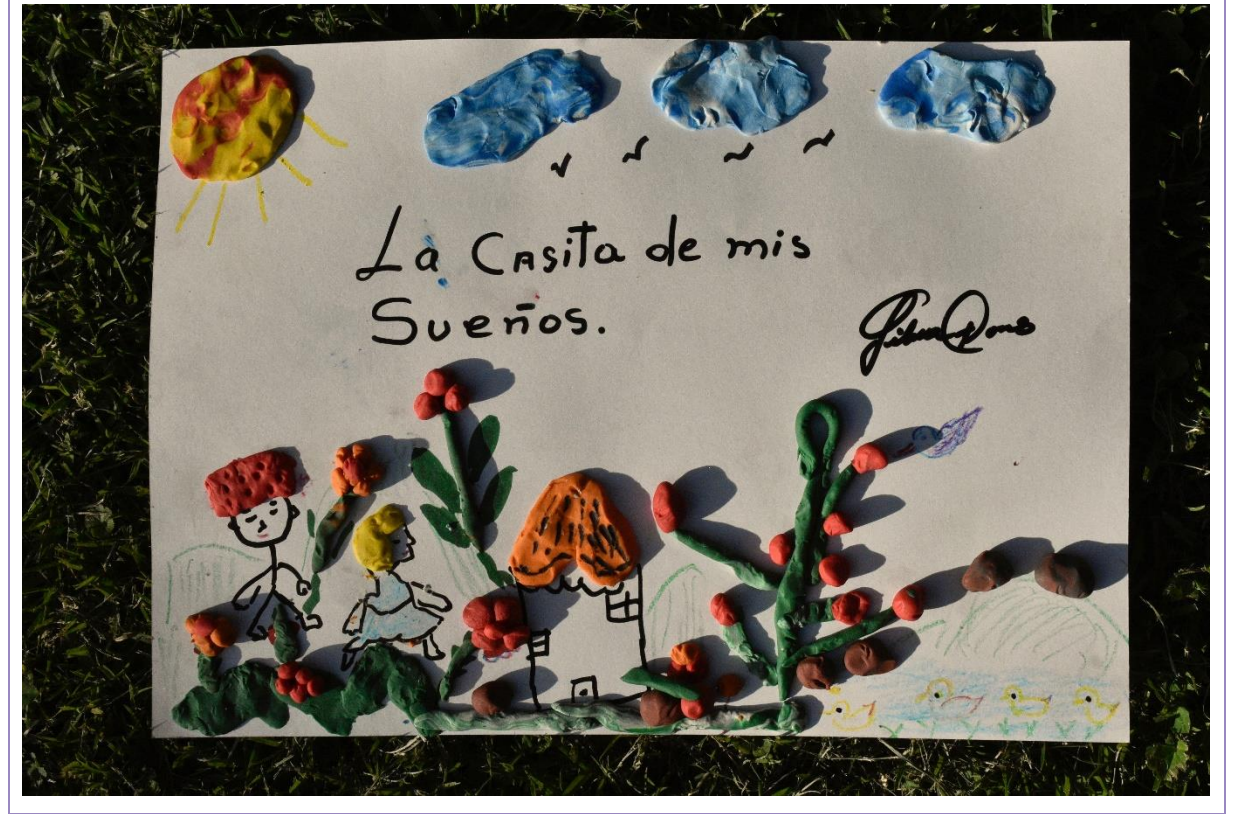

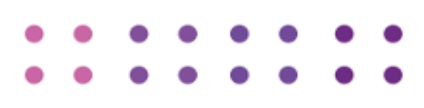

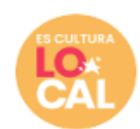

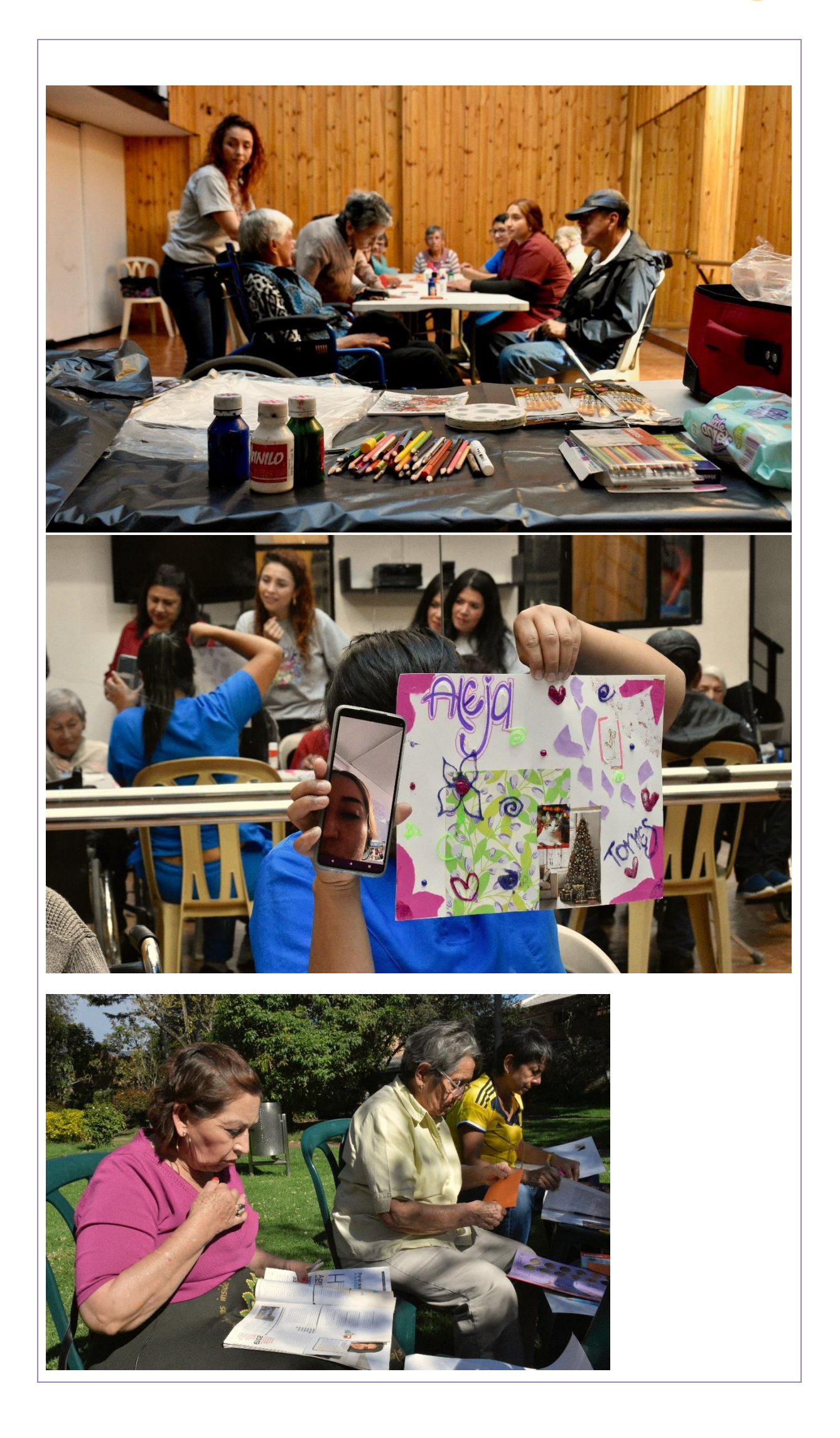

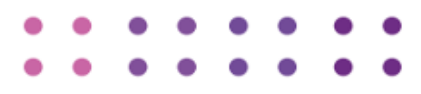

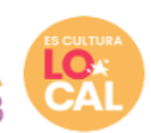

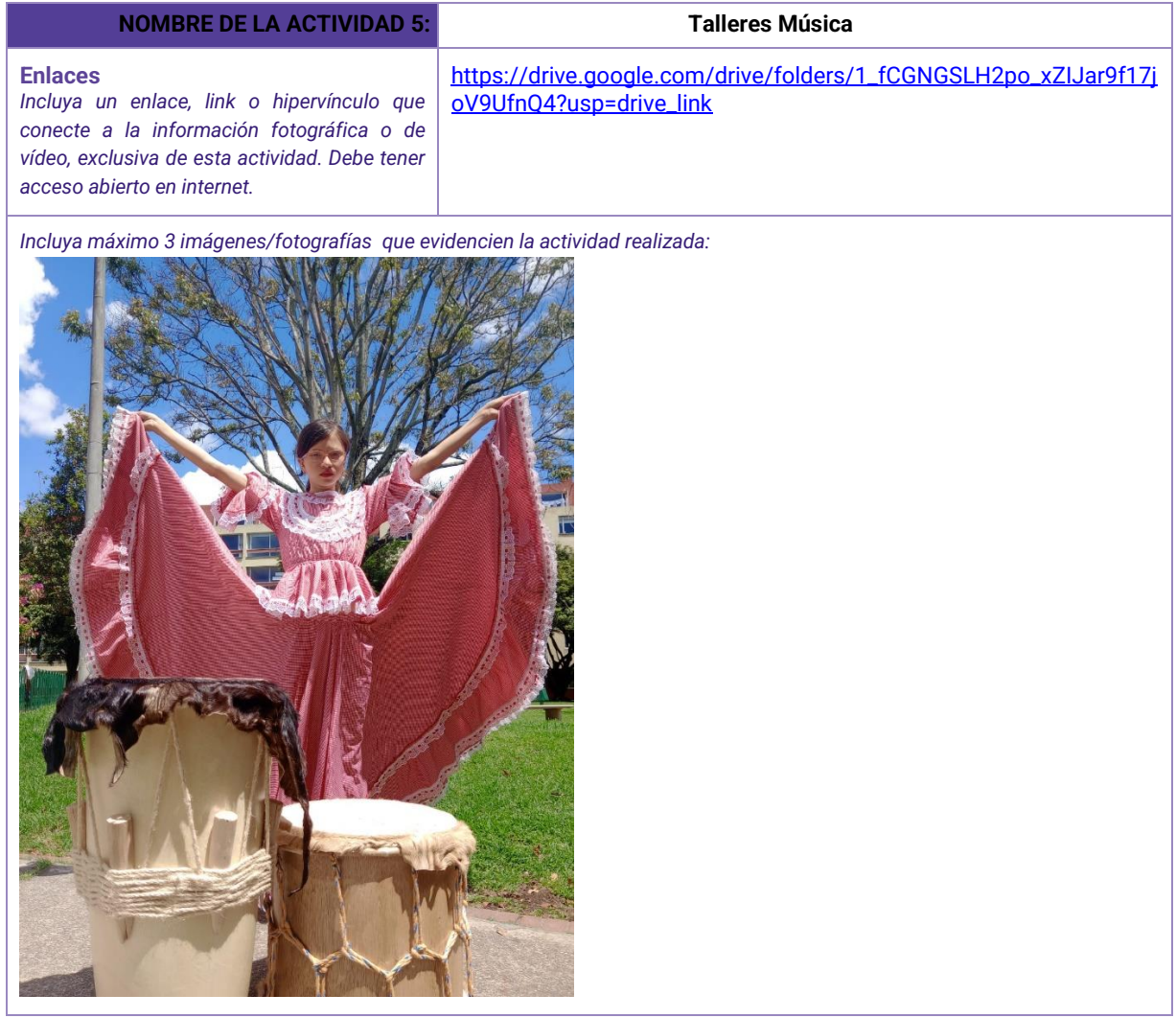

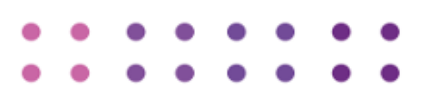

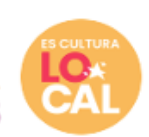

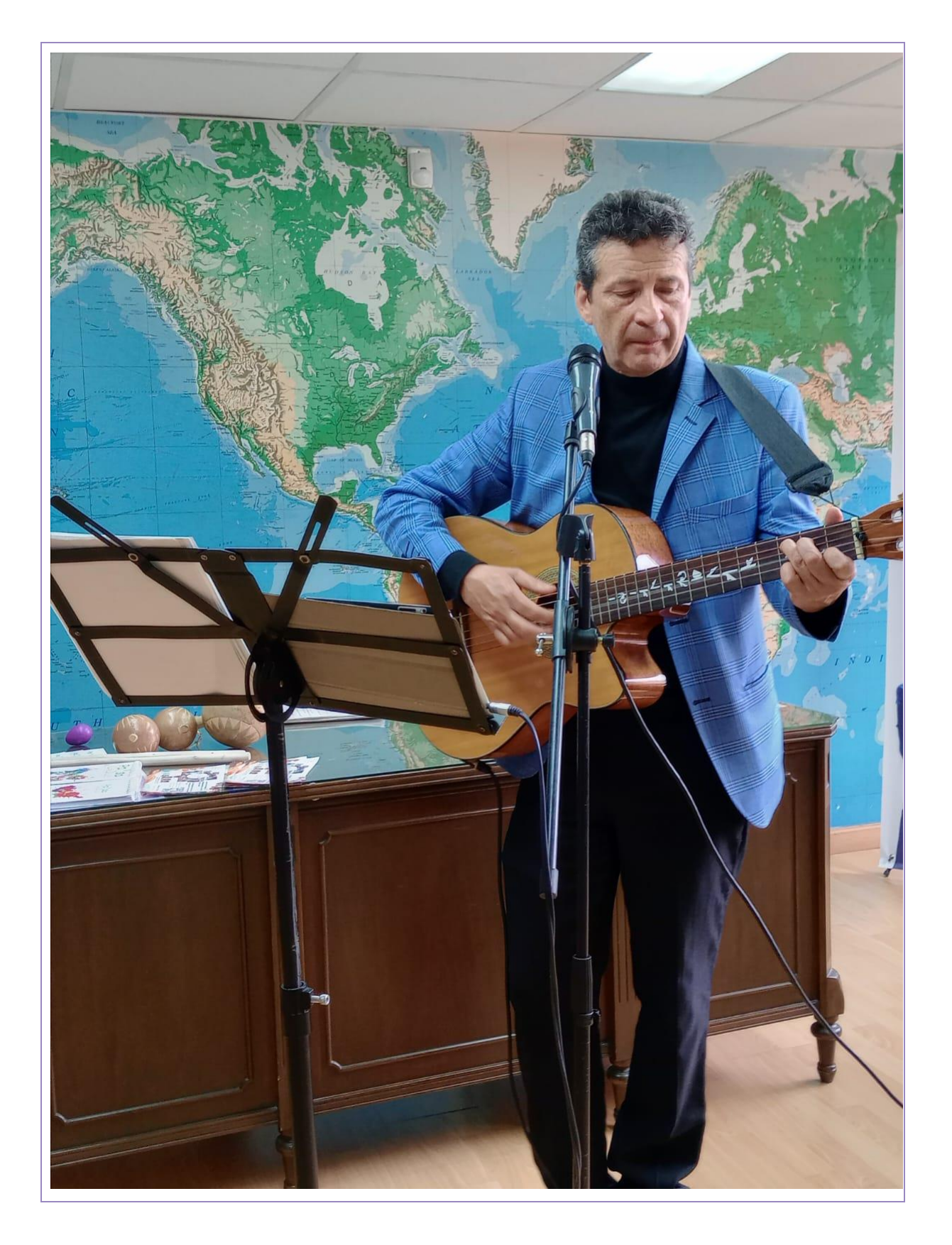

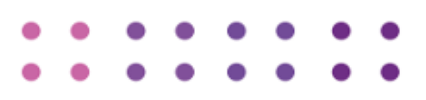

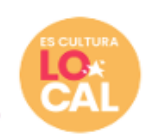

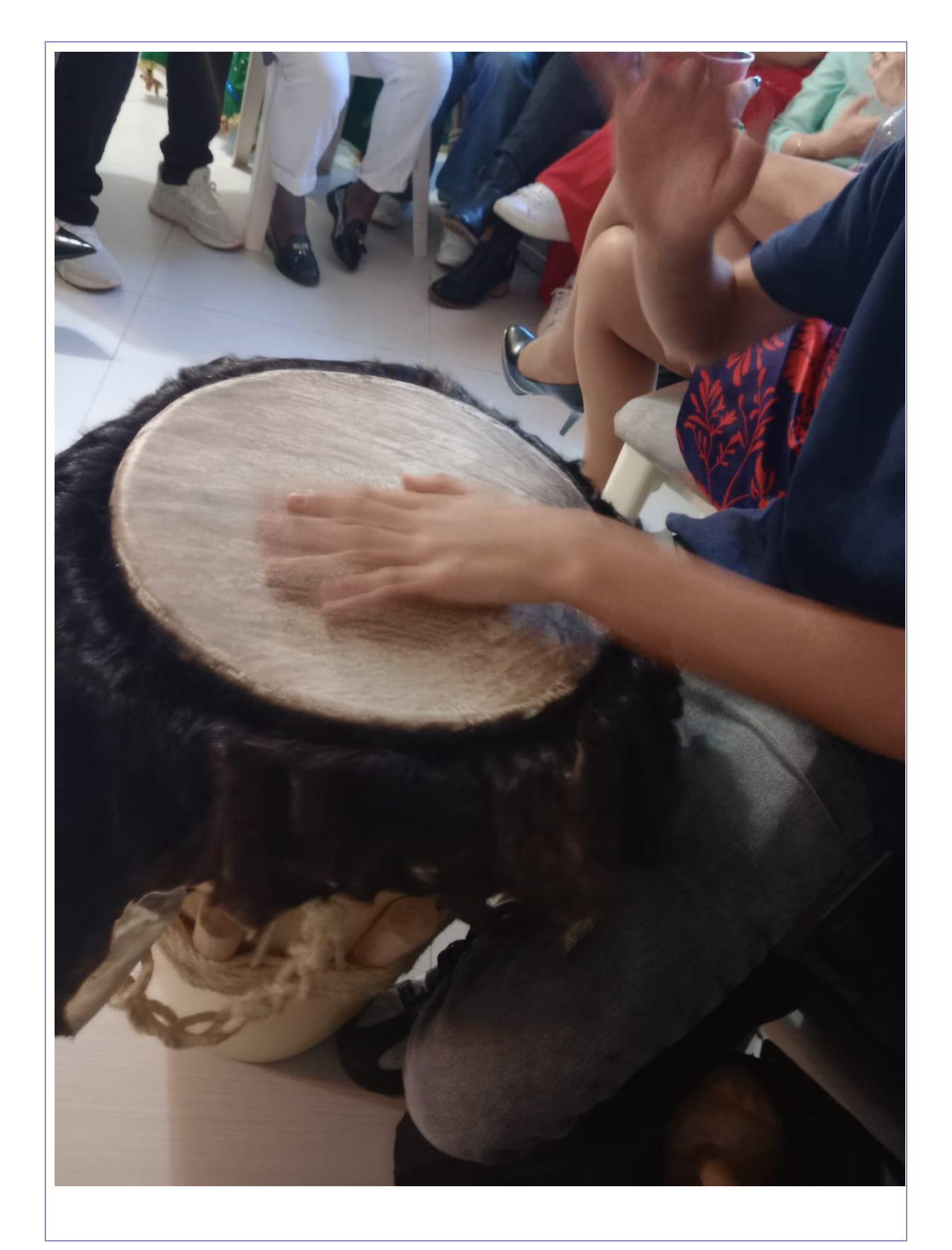

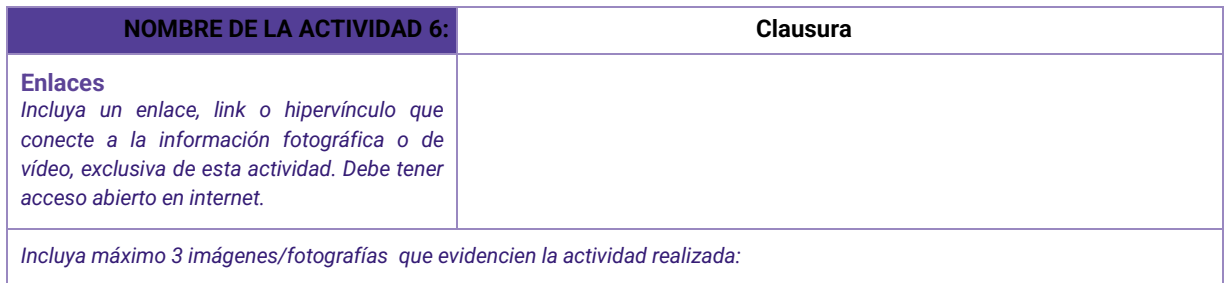

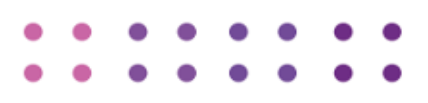

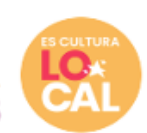

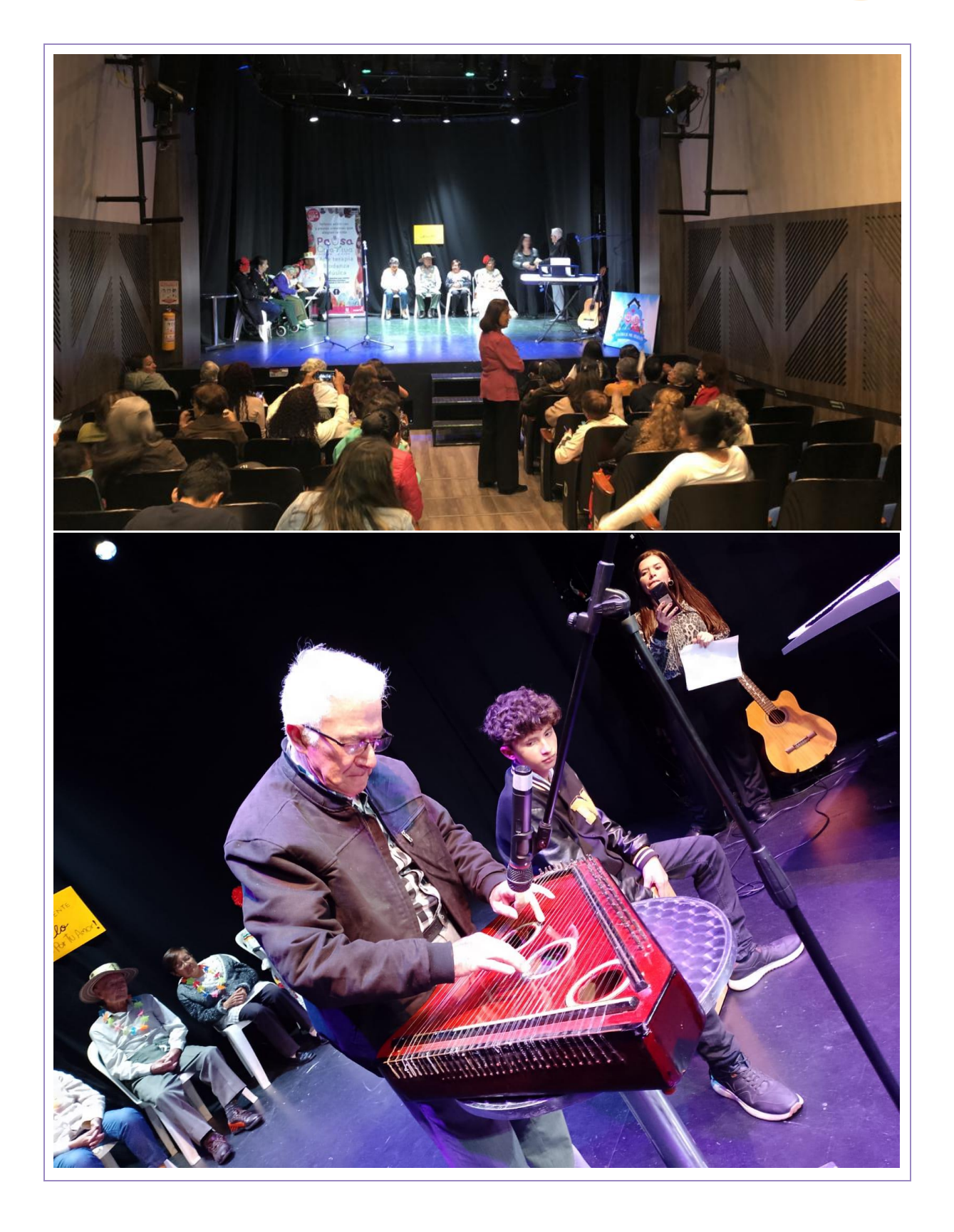

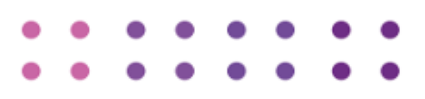

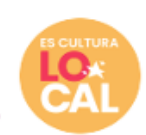

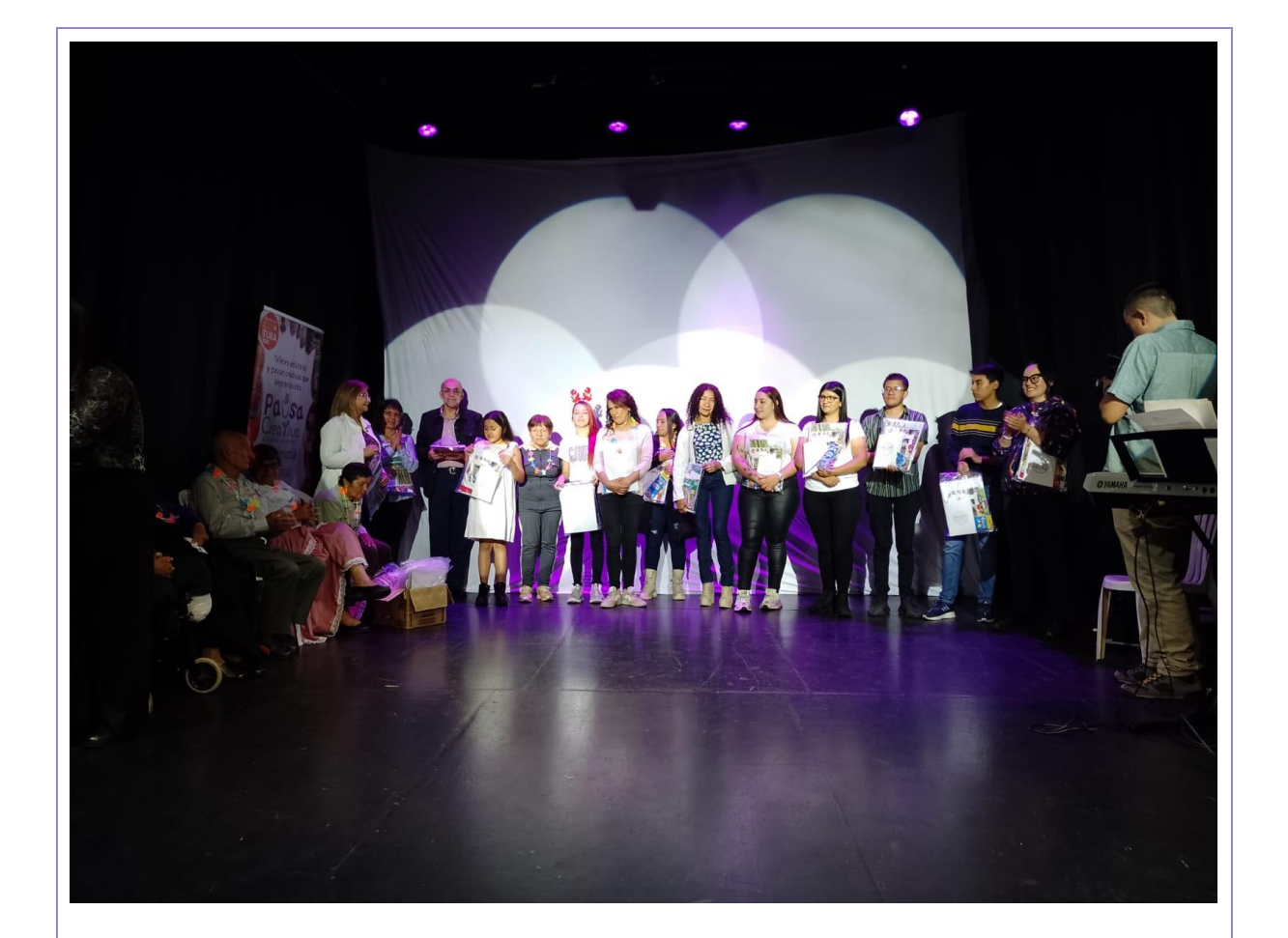

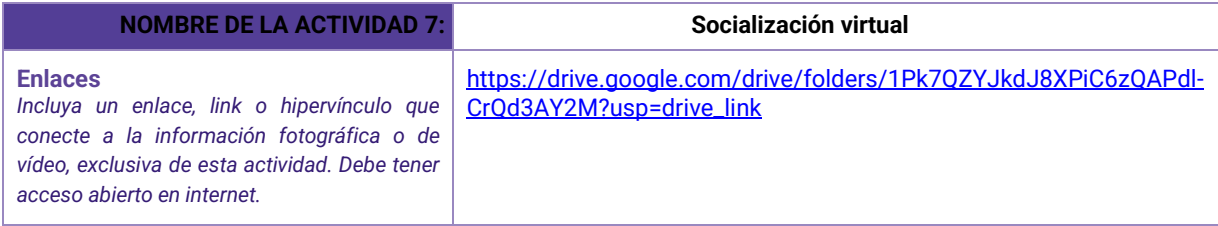

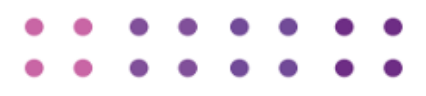

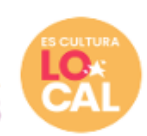

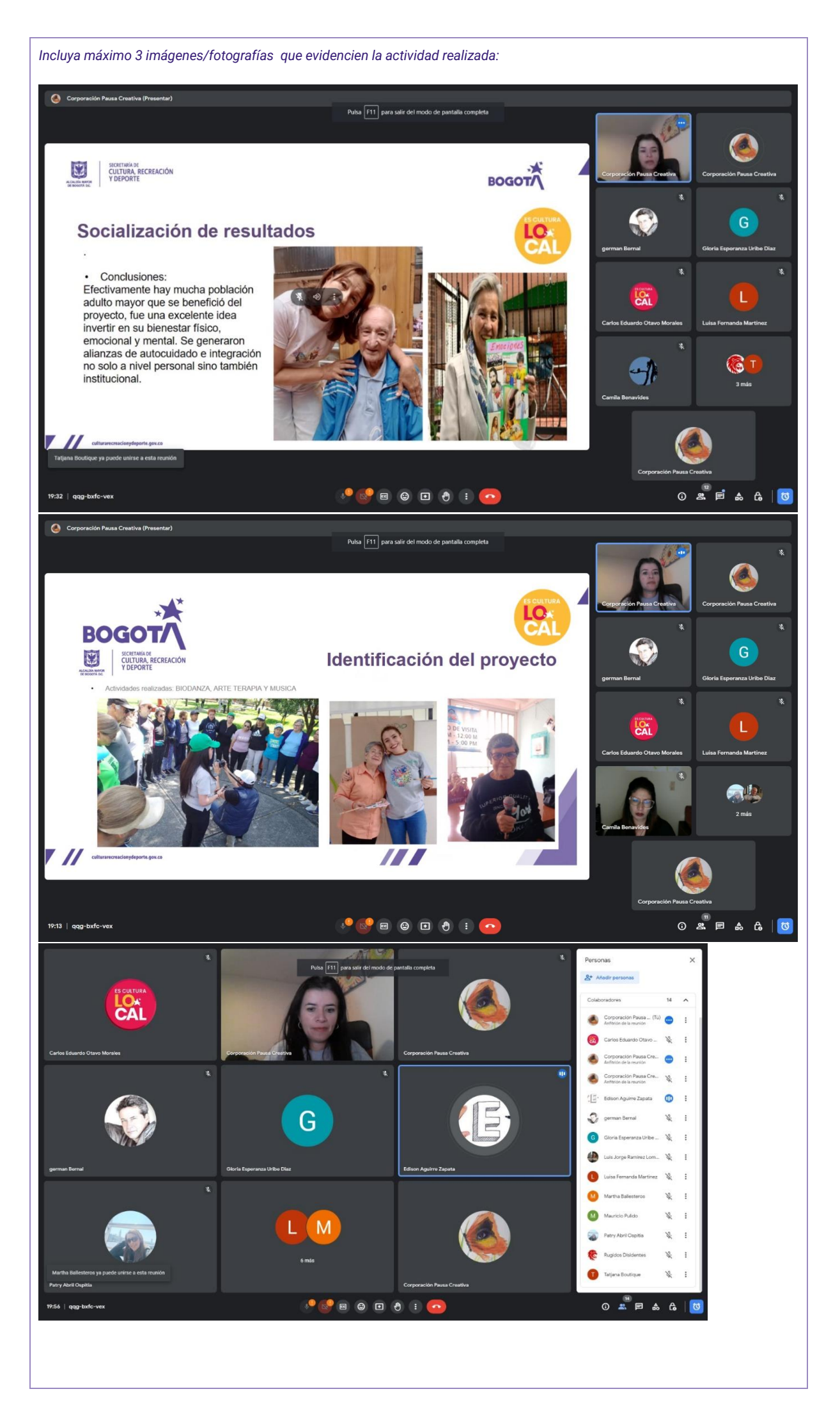